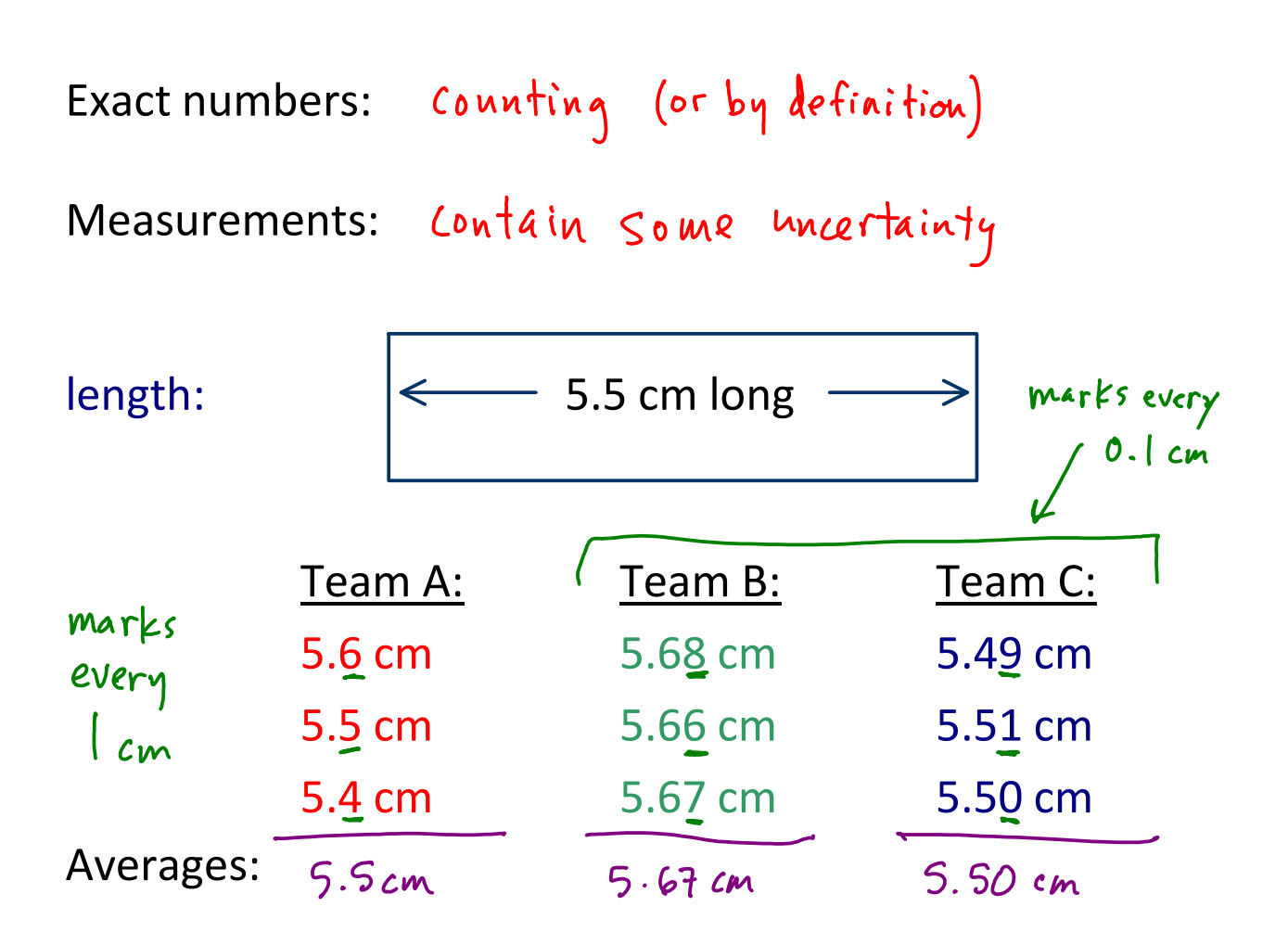

Quality of measurements:

Accuracy: "correctness" - how close to "true" value

A & C more accurate than B

Precision: "repeatability" - how close a group of values are to each other

$$
B \t b C
$$
 *more precise* than A

Precision is usually dependent on how many marks are on the measuring device.

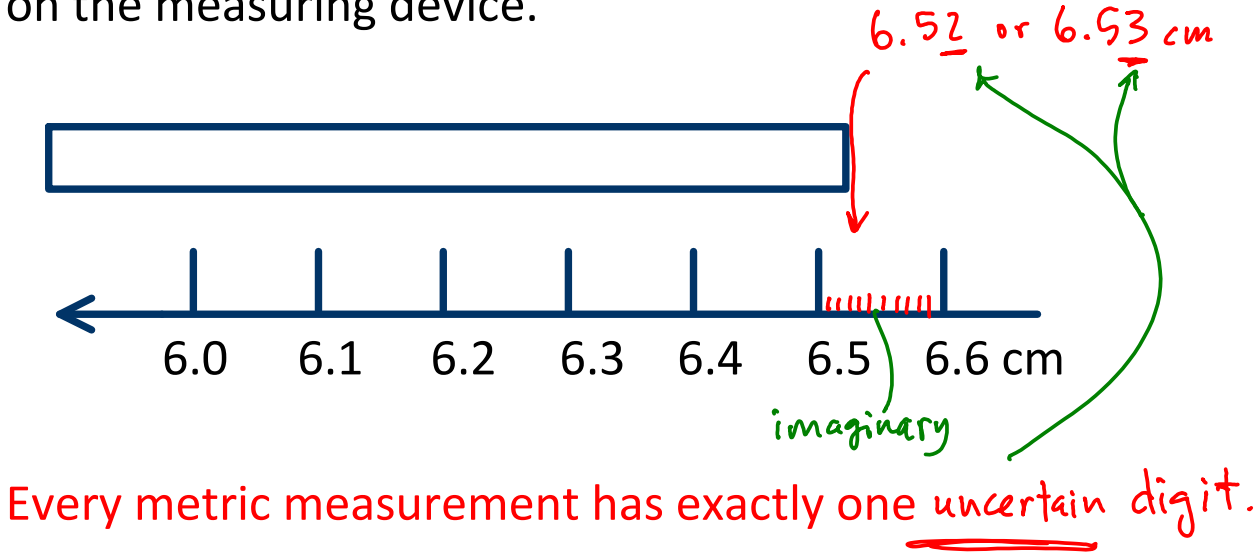

Significant figures: used to track uncertainty through calculations

> $10.0 \text{ cm }$  / 3 = 3.33333 ... cm too many digits!

Which digits in a measurement are significant?

- 1. All nonzero digits are significant
	- a.  $23.48 \text{ cm}$  4 sf.
	- b.  $1.22$  cm  $3$   $5$
- 2. Leading zeroes (to left of nonzero digits) are never significant
	- a.  $0.00281$  cm  $3$  sf
	- b.  $0.000281$  cm  $3$  s f
- 3. Trapped zeroes (interior) are always significant
	- a.  $0.002081$  cm  $4$  sf
	- b.  $0.03002005$  cm  $75$
- 4. Trailing zeroes (to right of nonzero digits) are significant IF there's a decimal point anywhere in the measurement
	- a. 0.0050 cm
	- b.  $48000.0$  cm  $\cdot$  sf
	- c.  $48000$ . cm  $5$   $s$   $\uparrow$
	- d. 48000 cm unclear # sf. avoid this. (con16 assume worst - 2 sf only)

Rounding

Rounding reduces the number of sig figs in a measurement.

421.38 cm 
$$
\frac{\text{round to}}{4 \text{ s.f.}}
$$
 421.4 cm  
\nlook at 1 digit to right of last sig fig:  
\n0-4 round down  
\n5-9 round up  
\n922.248 cm  $\frac{\text{round to}}{4 \text{ s.f.}}$  922.2 cm  
\n  
\n5497 cm  $\frac{\text{round to}}{2 \text{ s.f.}}$  5500 cm  
\n  
\n5497 cm  $\frac{\text{round to}}{3 \text{ s.f.}}$  5500 cm under  
\n  
\nmust use scientific notation.

- Scientific notation: used to easily report very small or very large numbers
	- always clearly shows any desired number of significant figures (never ambiguous)

 $\frac{\text{#}}{20}$  x 10<sup>0</sup>  $\frac{100}{101}$  $10^{1} =$  $10^2$  =  $10^3$  =  $2.00 \times 10^2 = 200$ . preserve 3 sig figs de cimal

$$
2.000 \times 10^{2} = 200.0 \times 4 \text{ s}^{2}
$$

Using 
$$
\#
$$

\n5500 = 5.50 x  $\omega^3$ 

\nSo  $\frac{10^3}{\pi^6}$  by  $\frac{10}{\pi^6}$  by  $\frac{10}{\pi^6}$  by 

Scientific notation

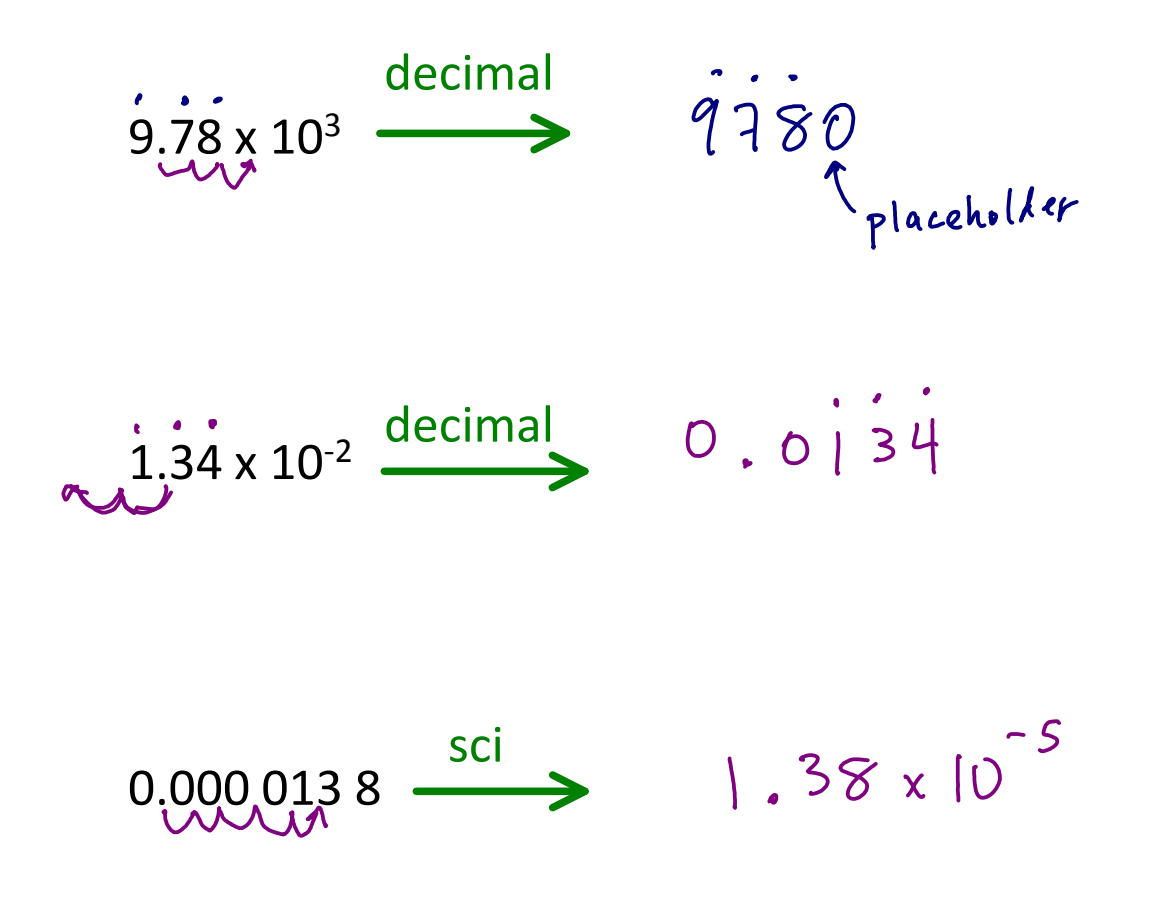

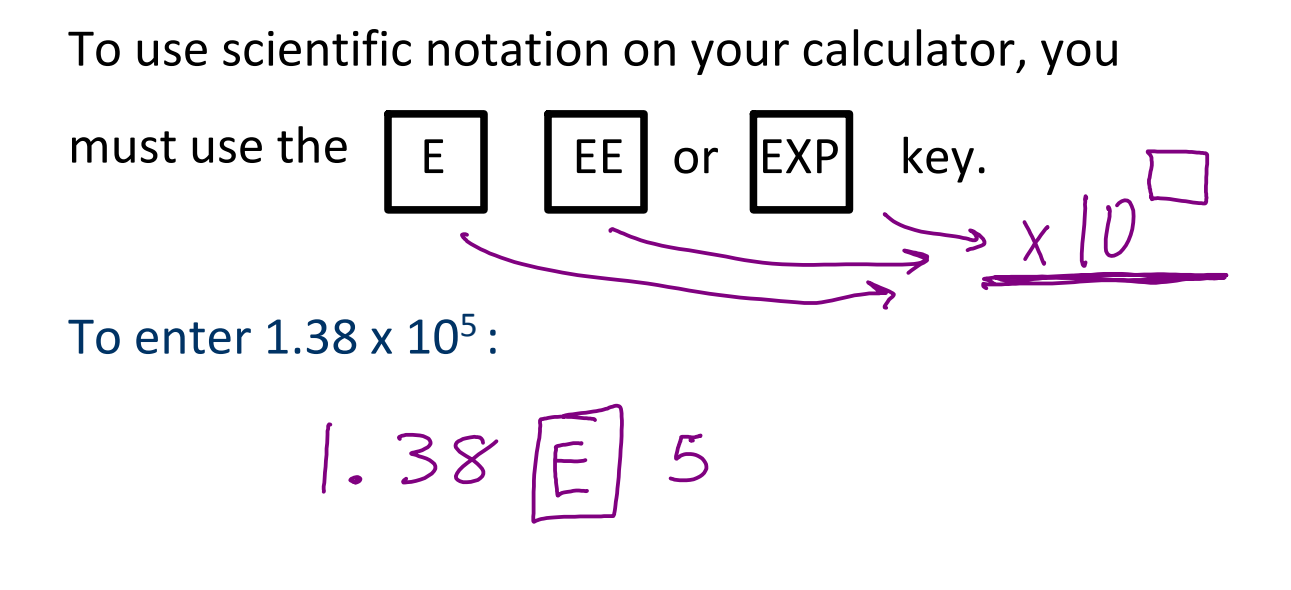

To enter  $2.551 \times 10^{-3}$ :

text calculator:

numeric calculator: